# <span id="page-0-0"></span>Model and Control of a Mobile Robot in a 2D Space

#### Corrado Santoro

**ARSLAB - Autonomous and Robotic Systems Laboratory**

Dipartimento di Matematica e Informatica - Universita di Catania, Italy `

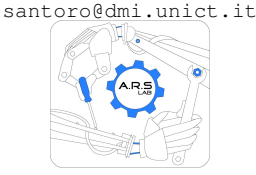

Robotic Systems

**Corrado Santoro [Model and Control of a Mobile Robot in a 2D Space](#page-29-0)**

イロト イ母 トイヨ トイヨ

 $298$ 

Ξ

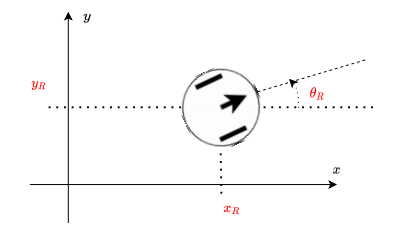

#### Model

- Let us consider a mobile robot acting in 2D space
- Let us make no hypothesis on the driving system (two wheels, three wheels, four wheels, omnidirectional wheels, etc.)
- Let us consider the robot a **rigid body** with its mass center placed in the geometric center, e.g. a cylinder with uniform density

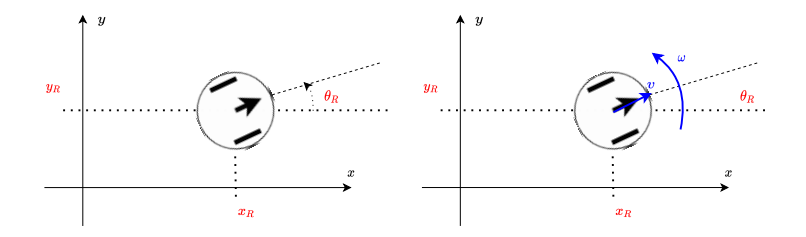

#### Cinematic Model

From the cinematic point of view, the **pose** of the robot (position) is characterised by the 2D coordinates and the orientation:

#### $\{X_R, Y_R, \theta_R\}$

The robot's speed is characterised by the **linear speed of the mass' center** *v* and the **rotational speed** of the body ω

 $\overline{AB}$   $\rightarrow$   $\overline{AB}$   $\rightarrow$   $\overline{AB}$ 

Þ

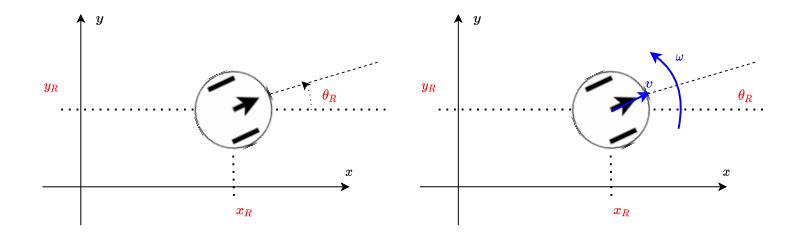

#### Cinematic Model

**•** The following relations hold:

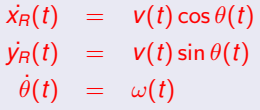

 $\bullet$  where  $\dot{x}_R(t)$  and  $\dot{y}_R(t)$  the component of the linear speed  $v$  along  $x$  and *y* axis

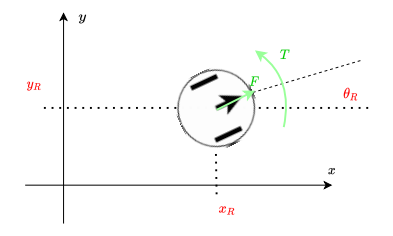

#### Dynamic Model

From the dynamic point of view, we consider that the driving system is able to apply:

- A **force** *F* to the mass' center
- A **torque** *T* for rotation along the vertical axis passing from the mass' center

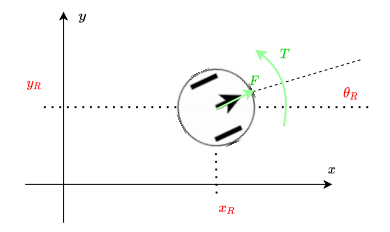

#### Dynamic Model

To model the physics of a rigid body, we must consider the second Newton's law in both linear and rotational aspects:

- **O** Linear:  $\sum F_i = Ma = M\dot{v}$
- **O** Rotational:  $\sum T_i = I\omega$  where
	- $T_i$  is the  $i<sup>th</sup>$  torque applied
	- *I* is the **moment of inertia**
	- ω˙ is the **angular acceleration**

(see [https://en.wikipedia.org/wiki/List\\_of\\_moments\\_of\\_inertia](https://en.wikipedia.org/wiki/List_of_moments_of_inertia))

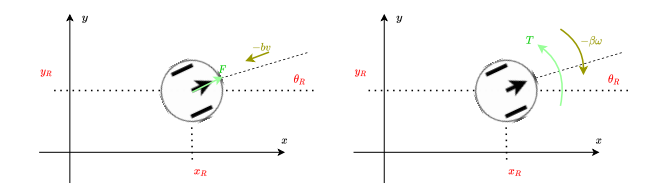

#### Dynamic Model

*F* − *bv* = *Mv*˙ *T* − βω = *I*ω˙

where  $\beta$  is the rotational friction coefficient

Since  $I = \frac{1}{2} M r^2$  for a cylindric robot, we have:

$$
F - bv = M\dot{v}
$$
  

$$
T - \beta \omega = \frac{1}{2}Mr^2\dot{\omega}
$$

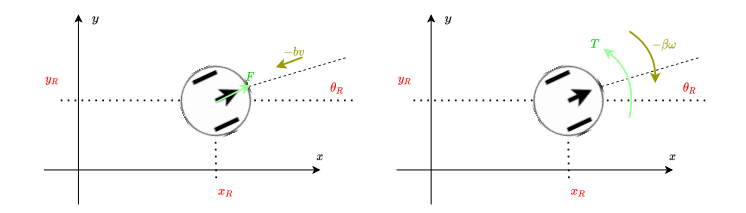

### Dynamic Model

$$
\dot{v} = -\frac{b}{M}v + \frac{1}{M}F
$$
  

$$
\dot{\omega} = -\frac{2\beta}{Mr^2}\omega + \frac{2}{Mr^2}T
$$

**Corrado Santoro [Model and Control of a Mobile Robot in a 2D Space](#page-0-0)**

4 D F

 $\mathbf{p}$ 

 $2Q$ 

ŧ

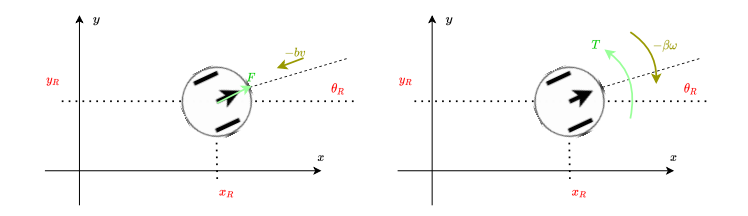

### Dynamic Model

$$
\begin{bmatrix} \dot{V} \\ \dot{\omega} \end{bmatrix} = \begin{bmatrix} -\frac{b}{M} & 0 \\ 0 & -\frac{2\beta}{Mr^2} \end{bmatrix} \begin{bmatrix} V \\ \omega \end{bmatrix} + \begin{bmatrix} \frac{1}{2} & 0 \\ 0 & \frac{2}{Mr^2} \end{bmatrix} \begin{bmatrix} F \\ T \end{bmatrix}
$$

#### It is a **linear system** with two inputs

4 D F

 $2Q$ 

∍

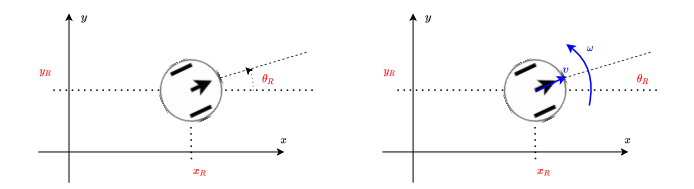

#### Model Discretization

$$
v(k+1) = v(k) - \frac{b\Delta T}{M}v(k) + \frac{\Delta T}{M}F(k)
$$
  
\n
$$
\omega(k+1) = \omega(k) - \frac{2\beta\Delta T}{Mr^2}\omega(k) + \frac{2\Delta T}{Mr^2}T(k)
$$
  
\n
$$
x_R(k+1) = x_R(k) + v(k)\Delta T \cos\theta(k)
$$
  
\n
$$
y_R(k+1) = y_R(k) + v(k)\Delta T \sin\theta(k)
$$
  
\n
$$
\theta(k+1) = \theta(k) + \omega(t)\Delta T
$$

**Corrado Santoro [Model and Control of a Mobile Robot in a 2D Space](#page-0-0)**

### Implementing the Cart in 2D

### The Code

```
✞
class Cart2D:
    def __init__(self, _mass, _radius, _lin_friction, _ang_friction):
         self.M = massself.b = _lin_friction
         self.beta = _ang_friction
         self.Iz = 0.5 * \text{ mass} * \text{ radius} * \text{ radius}# Iz = moment of inertia (the robot is a cylinder)
         self.v = 0
        self.w = 0
         self.x = 0
         self.y = 0
         self.theta = 0def evaluate(self, delta_t, _force, _torque):
         new v = self.v * (1 - self.b * delta t / self.M)+ delta_t * _force / self.M
         new w = \text{self.}w \star (1 - \text{self.}beta \star \text{delta}) \
                + delta_t * _torque / self.Iz
         self.x = self.x + self.v * delta t * math.cos(self.theta)self.v = self.v + self.v * delta t * math.sin(self.theta)self.theta = self.theta + delta_t * self.w
         self.v = new_v
         self.w = neww
\overline{\phantom{a}}
```
K ロ ⊁ K 伊 ⊁ K 君 ⊁ K 君 ⊁ …

 $E = \Omega Q$ 

# Controlling the Speed

**Corrado Santoro [Model and Control of a Mobile Robot in a 2D Space](#page-0-0)**

4 0 8

K 倒 → K ミ → K

∍

重

### Speed Control in a 2-Dimensional Space

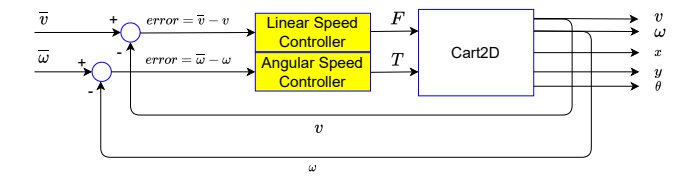

- Controlling the speed is quite straightforward
- $\bullet$  **v** and  $\omega$  are independent
- *v* depends only on *F*
- ω depends only on *T*
- We can use **two independent** speed controllers, one for each speed
- They can also be **tuned independently**

# Controlling the Position

**Corrado Santoro [Model and Control of a Mobile Robot in a 2D Space](#page-0-0)**

4 0 8

K 倒 → K ミ → K

 $298$ 

重

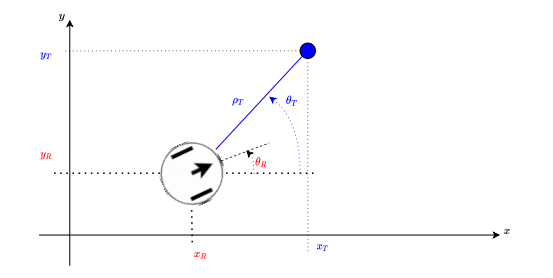

- $\bullet$  Let us consider a robot with pose  $\{x_R, y_R, \theta_R\}$
- $\bullet$  We want the robot reach position  $\{x_7, y_7\}$
- The theoretical trajectory is the blue line  $\bullet$
- So we can consider **two different targets**
	- The **distance** ρ*<sup>T</sup>*
	- $\bullet$  The **heading**  $\theta_T$
- And we want to control both simultaneously

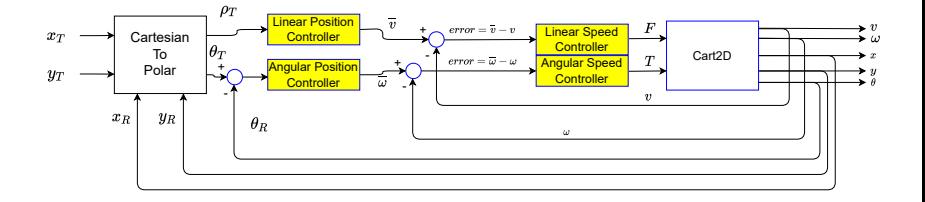

● We can consider

- ρ*<sup>T</sup>* as a **distance error**
- The heading difference  $\theta_T \theta_R$  as the **heading error**
- ρ*<sup>T</sup>* can drive a linear position controller giving the target *v*
- $\theta \theta \partial T \theta_R$  can drive a linear angular controller giving the target  $\omega$

 $\sqrt{m}$   $\rightarrow$   $\sqrt{m}$   $\rightarrow$   $\sqrt{m}$ 

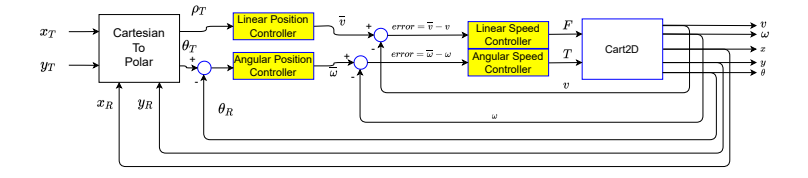

#### Cartesian to Polar

$$
\rho_T = \sqrt{(x_T - x_R)^2 + (y_T - y_R)^2}
$$
  
\n
$$
\theta_T = \arctan \frac{y_T - y_R}{x_T - x_R}
$$

$$
\theta_{\text{error}} = \theta_{\text{T}} \ominus \theta_{\text{F}}
$$

**Corrado Santoro [Model and Control of a Mobile Robot in a 2D Space](#page-0-0)**

#### The Sign of the Distance

$$
\rho_T = \sqrt{(x_T - x_R)^2 + (y_T - y_R)^2}
$$
  
\n
$$
\theta_T = \arctan \frac{y_T - y_R}{x_T - x_R}
$$
  
\n
$$
\theta_{\text{error}} = \theta_T \ominus \theta_R
$$

- According to the formula above, the distance is always positive
- **•** But, what does it happen if the robot **overcomes** the target?
- We expect that the distance becomes **negative**, but, with those formulas, this is not the case!
- We can instead use the **heading error**: if the target (and thus θ*error* ) is in the second or third quadrant, the target is **behind** the robot, and we can change:
	- **•** The sign of  $ρ_τ$
	- $\theta$ <sub>*T*</sub> by adding  $\pi$

(see **Polar2DController** in **libs/controllers/control2d.py**)

## Implementing the Polar Controller

#### **lib/controllers/control2d.py**

```
✞
class Polar2DController:
    def __init__(self, KP_linear, v_max, KP_heading, w_max):
        self.linear = PIDSat(KP_linear, 0, 0, v_max)
        self.angular = PIDSat(KP_heading, 0, 0, w_max)
    def evaluate(self, delta_t, xt, yt, current_pose):
        (x, y, theta) = current_pose
        dx = xt - xdv = vt - vtarget_heading = math.atan2(dy , dx)
        distance = math.sqrt(dx*dx + dy*dy)
        heading_error = normalize_angle(target_heading - theta)
        if (heading error > math.pi/2)or(heading error < -math.pi/2):
            distance = -distance
            heading_error = normalize_angle(heading_error + math.pi)
        v_target = self.linear.evaluate_error(delta_t, distance)
        w_target = self.angular.evaluate_error(delta_t, heading_error)
        return (v_target, w_target)
✡✝ ✆
```
イロティび アメモディモデー

 $2990$ 

ਤਾ

# Following a Trajectory

**Corrado Santoro [Model and Control of a Mobile Robot in a 2D Space](#page-0-0)**

4 0 8

K 倒 → K ミ → K

Þ

重

# Following a Trajectory

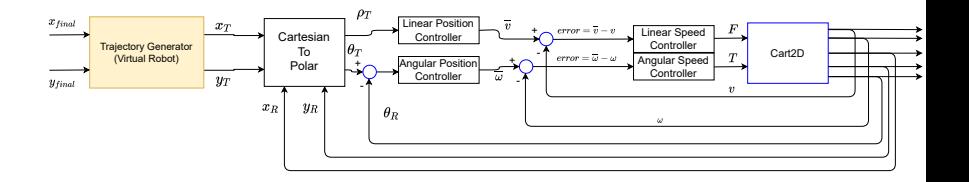

- The polar control uses two P controllers to control position, therefore it does not give the possibiity to specify acceleration or deceleration ramps
- In these cases, a **trajectory generator** can be used to give the (moving) target position (virtual robot) that has to be reached time-by-time by the (real) robot

**←ロト ←何ト** 

# Following a Trajectory

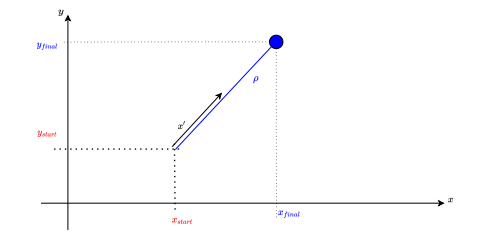

- Let us consider the robot in the initial position {*x<sub>start</sub>*, *y<sub>start</sub>*} and that we want to reach position {*xfinal*, *yfinal*} using a straight line
- We can consider a change in the reference frame with the x' along the straight line and a **virtual robot** moving along such a line
- The 1D-virtual robot algorithm gives the position  $x'(t)$  of the virtual robot at time instant *t*
- Then it is **roto-translated** to the  $\{x, y\}$  frame thus generating the couple  $\{x_T, y_T\}$  to be provided to the Polar Controller

## Implementing Virtual Robot in 2D

#### **lib/controllers/control2d.py**

```
✞
class StraightLine2DMotion:
    def __init__(self, _vmax, _acc, _dec):
        self.vmax = vmaxself.accel = _acc
        self.decel = _dec
    def start_motion(self, start, end):
        (self.xs,self.ys) = start
        (self.xe,self.ye) = end
        dy = solf xe - self xs
        dy = self.ye - self.ys
        self.heading = math.atan2(dy , dx)
        self.distance = math.sqrt(dx*dx + dy*dy)
        self.virtual_robot = VirtualRobot(self.distance,
                                self.vmax, self.accel, self.decel)
    def evaluate(self, delta_t):
        self.virtual_robot.evaluate(delta_t)
        xt = self.xs + self.virtual_robot.p * math.cos(self.heading)
        yt = self.ys + self.virtual_robot.p * math.sin(self.heading)
        return (xt, yt)
✡✝ ✆
```
### Using the Virtual Robot in 2D

#### **tests/cart 2d/test robot trajectory.py**

```
✞
class Cart2DRobot(RoboticSystem):
  def __init__(self):
      super().__init__(1e-3) # delta_t = 1e-3
      # Mass = 1kg, radius = 15cm, friction = 0.8
      self.cart = Cart2D(1, 0.15, 0.8, 0.8)
      self.linear_speed_controller = PIDSat(10, 3.5, 0, 5) # 5 newton
      self.angular_speed_controller = PIDSat(6, 10, 0, 4)
      self.polar_controller = Polar2DController(0.5, 2, 2.0 , 2)
      self.trajectory = StraightLine2DMotion(1.5, 2, 2)
       (x,y, \) = self.get, post(s)self.triactory. start motion( (x,y), (0.5, 0.2) )def run(self):
       (x_target, y_target) = self.trajectory.evaluate(self.delta_t)
       (v_target, w_target) = self.polar_controller.evaluate(self.delta_t,
                                    x_target, y_target, self.get_pose())
      Force = self.linear_speed_controller.evaluate(self.delta_t,
                                                 v_target, self.cart.v)
      Torque = self.angular_speed_controller.evaluate(self.delta_t,
                                                 w_target, self.cart.w)
      self.cart.evaluate(self.delta_t, Force, Torque)
      return True \overline{\phantom{a}}
```
## Following a More Complex Trajectory

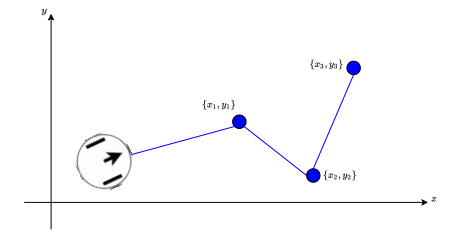

- **•** But if we want to follow a **generic** path?
- A basic solution is to **split** the path into a sequence of segments and follow each segment
- Once an intermediate point is reached, we start following the next segment
- However, in checking the arrival to a point, a threshold is always needed

## The Path Follower 2D

#### **lib/controllers/control2d.py**

```
✞
class Path2D:
    def init (self, vmax, acc, dec, threshold):
        self.threshold = _threshold
        self.path = [ ]
        self.trajectory = StraightLine2DMotion(_vmax, _acc, _dec)
    def set_path(self, path):
        self.path = path
    def start(self, start_pos):
        self.current_target = self.path.pop(0)
        self.trajectory.start_motion(start_pos, self.current_target)
    def evaluate(self, delta_t, pose):
        (x, y) = self.trajectory.evaluate(delta_t)
        target_distance = math.hypot(pose[0] - self.current_target[0],
                                  pose[1] - self.current_target[1])
        if target_distance < self.threshold:
           if len(self.path) == 0:
               return None
           else:
               self.start( (x,y) )
        return (x,y)
✡✝ ✆
```
**UPS OFFISEPS EP** 

 $2990$ 

Ξ

## Using the Path Follower

#### **tests/cart 2d/test robot path.py**

```
✞
class Cart2DRobot(RoboticSystem):
```

```
def __init__(self):
        super().__init__(1e-3) # delta_t = 1e-3
        self.cart = Cart2D(1, 0.15, 0.8, 0.8)
        self.linear_speed_controller = PIDSat(10, 3.5, 0, 5) # 5 newton
        self.angular_speed_controller = PIDSat(6, 10, 0, 4) # 4 newton * metro
        self.polar_controller = Polar2DController(0.5, 2, 2.0 , 2)
        self.path_controller = Path2D(1.5, 2, 2, 0.01) # tolerance 1cm
        self.path_controller.set_path( [ (0.5, 0.2),
                                        (0.5, 0.4),
                                        (0.2, 0.2) ] )
         (x, y, ) = self.get\_pose()self.path_controller.start( (x,y) )
    def run(self):
        target = self.path_controller.evaluate(self.delta_t,
                                              self.get_pose())
        if target is None:
            return False
         (x_target, y_target) = target
         (v_1 + v_2 + v_3) target) = self.polar_controller.evaluate(self.delta_t, x_ta
        Force = self.linear_speed_controller.evaluate(self.delta_t, v_target, se
        Torque = self.angular_speed_controller.evaluate(self.delta_t, w_target,
        self.cart.evaluate(self.delta_t, Force, Torque)
        return True \overline{\phantom{a}}
```
# Following a Speed Profile

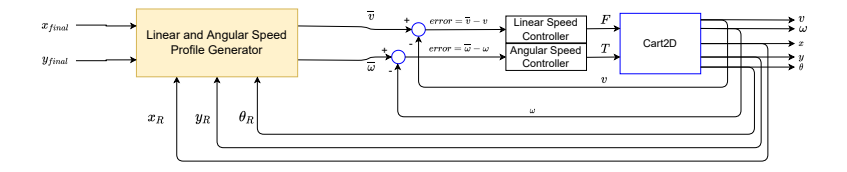

- **Similarly to the 1-D case, we can generate the**  $\bar{v}$  **and**  $\bar{\omega}$  **directly from** distance and heading errors
- This implies merging the Trajectory Generator, Cartesian-To-Polar and Position Controllers into a unique control block

4 0 8 4 母

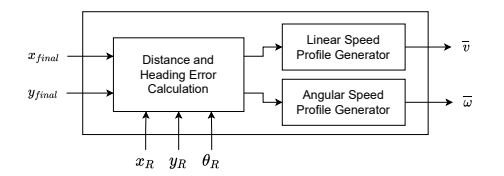

- Starting from the comparison between the target and the pose, the **distance** and the **heading error** are computed
- They are then passed to the two blocks that (according to the error) generate the proper speed using the trapezoidal profile

```
(see class SpeedProfileGenerator2D in
lib/models/virtual robot.py and
tests/cart 2d/test robot speed profile.py)
```
**← ロ → → イ 同 →** 

# <span id="page-29-0"></span>Model and Control of a Mobile Robot in a 2D Space

#### Corrado Santoro

**ARSLAB - Autonomous and Robotic Systems Laboratory**

Dipartimento di Matematica e Informatica - Universita di Catania, Italy `

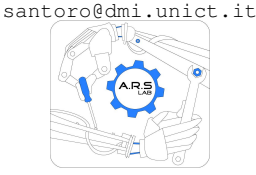

Robotic Systems

**Corrado Santoro [Model and Control of a Mobile Robot in a 2D Space](#page-0-0)**

イロト イ母 トイヨ トイヨ

 $298$ 

Ξ